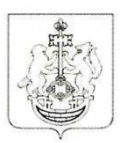

#### УПРАВЛЕНИЕ ПО СПОРТУ И МОЛОДЁЖНОЙ ПОЛИТИКЕ АДМИНИСТРАЦИИ ТЮМЕНСКОГО МУНИЦИПАЛЬНОГО РАЙОНА

МУНИЦИПАЛЬНОЕ АВТОНОМНОЕ УЧРЕЖДЕНИЕ ДОПОЛНИТЕЛЬНОГО ОБРАЗОВАНИЯ<br>ЦЕНТР РАЗВИТИЯ ТВОРЧЕСТВА «СОЗВЕЗДИЕ» ТЮМЕНСКОГО МУНИЦИПАЛЬНОГО РАЙОНА (МАУ ДО ЦРТ «Созвездие» ТМР)

РАССМОТРЕНО на заседании педагогического совета на заседании педагогического совет:<br>Протокол от <u>−Ø 7, −Ø 7, −</u>2023 г<br>№ <u>−</u> 3

**ТВЕРЖДАЮ IPT** «Созвездие» TMP директор МАУ А.К.Байжанова  $\overline{O}$ A 2023г.

#### **Рабочая программа.**

# **Дополнительная общеобразовательная общеразвивающая программа «Робототехника»**

Техническая направленность

Возраст обучающихся: от 7 до 15 лет

Нормативный срок освоения программы: 288 часов

Составитель программы:Рахматуллин Р.Р., педагог дополнительного образования

#### **Рабочая программа 1 года обучения базового уровня**

Реализация данного уровня направлена на знакомство с существующими видами роботов, значением роботов в жизни человека, основными направлениями применения роботов. Дети знакомятся с правилами работы с конструктором LEGO и средой программирования модуля.

**Цель**: создание условий для формирования интереса к устройству роботов, развития стремления разобраться в их конструкции и желания самостоятельно конструировать и программировать модели роботов.

Задачи:

#### *Обучающие:*

 получить общие представления о робототехнических устройствах; ознакомить с основными направлениями применения роботов в жизни человека, продемонстрировать передовой опыт в создании роботов в нашей стране и в мире;

 ознакомить с конструкторами компании ЛЕГО, их функциональнымназначением с демонстрацией имеющихся у нас наборов;

ознакомить с интернет - ресурсами, связанными с робототехникой;

обучить правилам безопасной работы с конструктором;

 изучить названия основных механических деталей и датчиков набора лего спайк прайм, их назначение.

#### *Развивающие:*

 способствовать развитию образного, технического, логического мышления обучающихся;

развивать творческие способности обучающихся;

повысить функциональную грамотность;

 научить детей излагать мысли в четкой логической последовательности, отстаивать свою точку зрения, анализировать ситуацию и самостоятельно находить ответы на вопросы путем логических рассуждений.

#### *Воспитательные:*

2

 развивать у обучающихся аккуратность, силу воли, самостоятельность, внимательность, усидчивость, стремление доводить начатое дело до конца;

- формировать у обучающихся навык сохранения порядка на рабочем месте;
- формировать интерес обучающихся к техническому конструированию.

#### **Планируемые результаты освоения программы**

#### *Предметные:*

определять, различать и называть детали конструктора,

 конструировать по условиям, заданным педагогом, по образцу, по чертежу, по заданной схеме и самостоятельно строить схему,

- реализовывать творческий замысел,
- программировать,
- моделировать.

#### *Метапредметные:*

обучающиеся получат возможность научиться:

составлять план и последовательность действий;

 адекватно оценивать правильность и ошибочность выполнения учебнойзадачи, еѐобъективную трудность и собственные возможности еѐ решения.

обучающиеся получат возможность научиться:

видеть математическую задачу в других дисциплинах, окружающей жизни;

 планировать и осуществлять деятельность, направленную на решение задач исследовательского характера;

 выбирать наиболее эффективные и рациональные способы решения задач; обучающиеся получат возможность научиться:

 взаимодействовать и находить общие способы работы; работать в группе; находитьобщее решение и разрешать конфликты на основе согласования позиций и учѐта интересов; слушать партнѐра; формулировать, аргументировать и отстаивать своѐ мнение;

 аргументировать свою позицию и координировать еѐ с позициями партнѐров в сотрудничестве при выработке общего решения в совместной деятельности.

*Личностные:*

 ответственное отношение к учению, готовность и способность обучающихся к самообразованию на основе мотивации к обучению и познанию, осознанный выбор и построение дальнейшей индивидуальной траектории образования на базе ориентировки в мире профессий и профессиональных предпочтений, с учѐтом устойчивых познавательных интересов;

 способность к эмоциональному восприятию математических объектов, задач,решений, рассуждений.

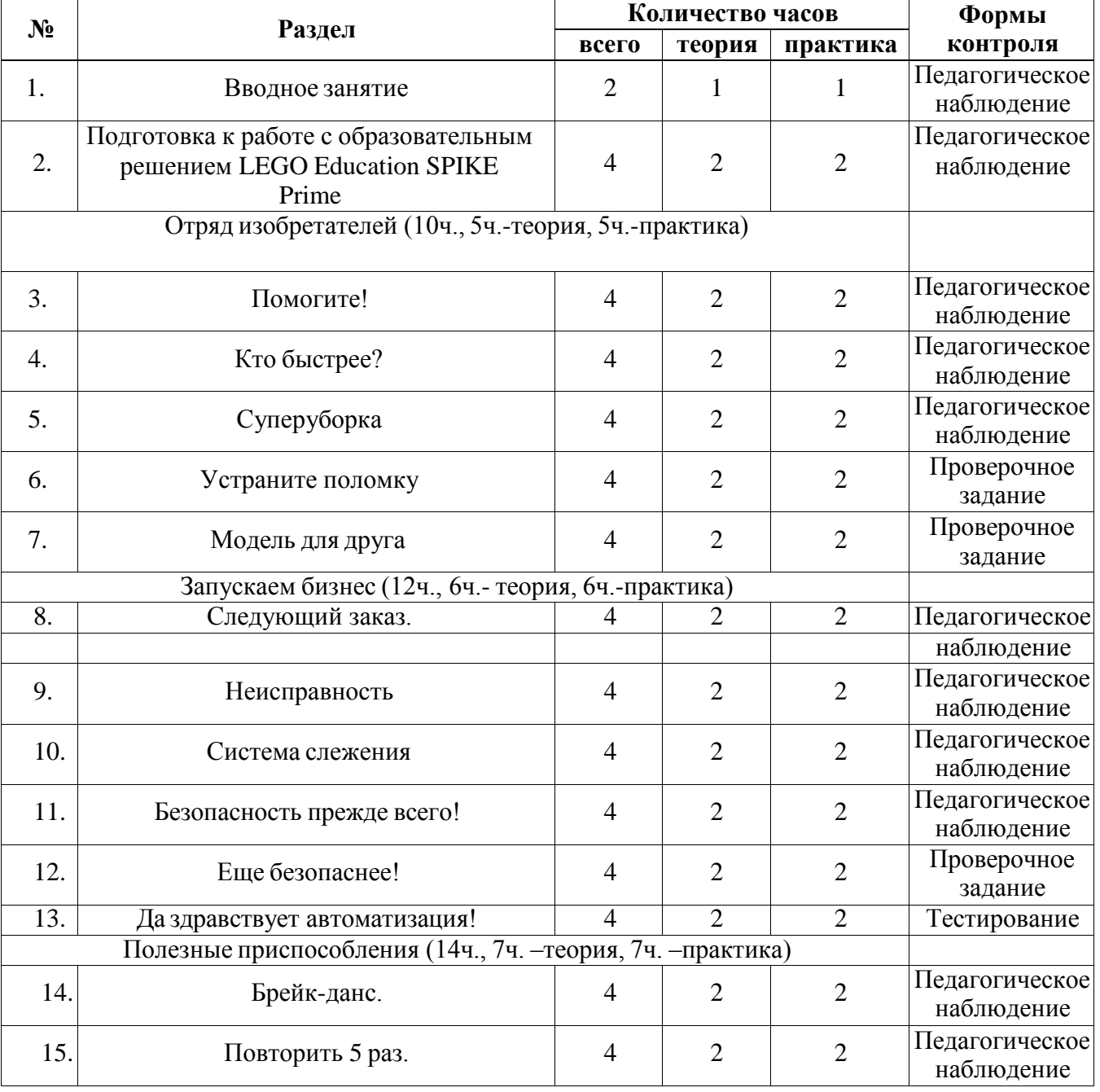

#### **Учебный план**

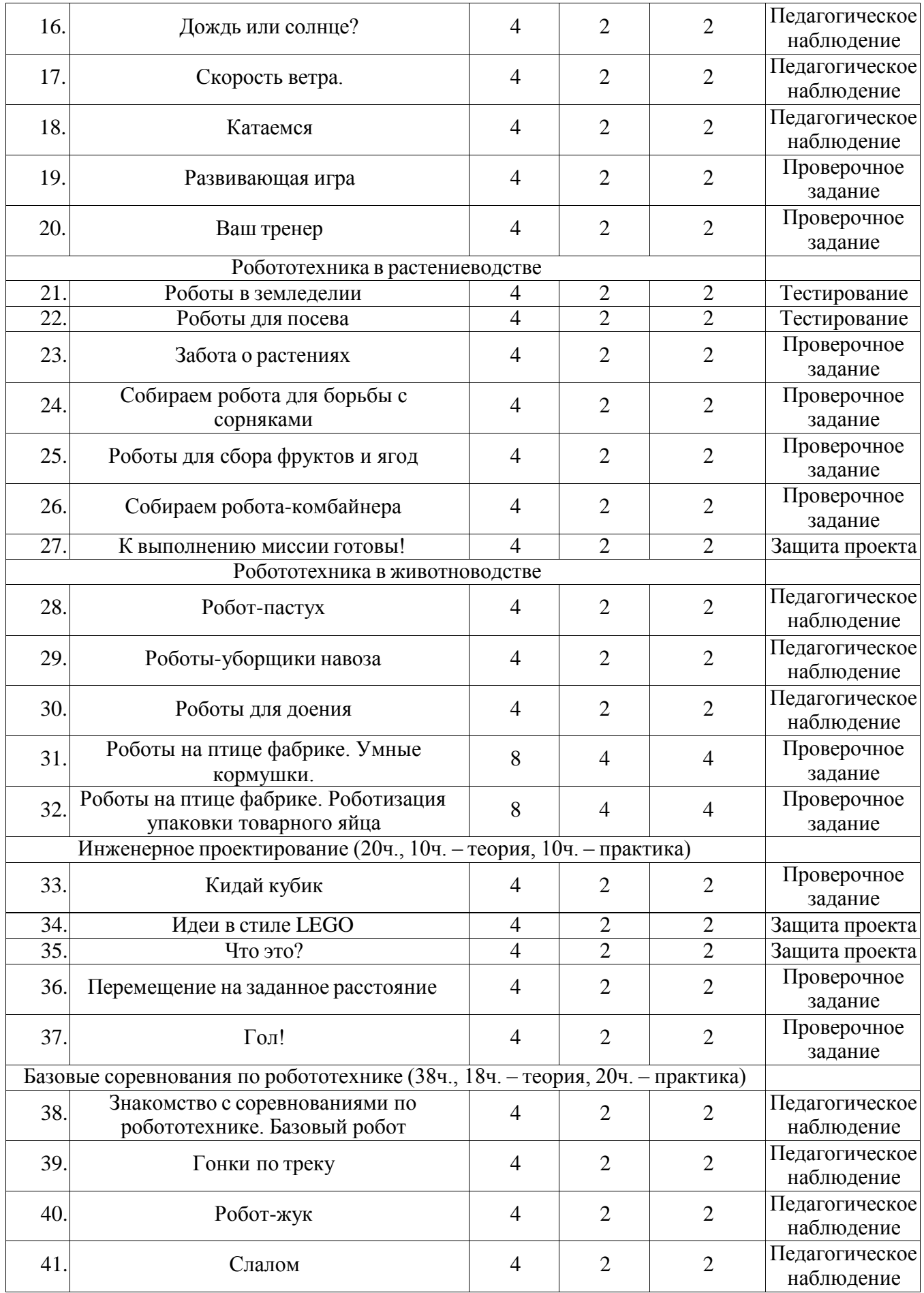

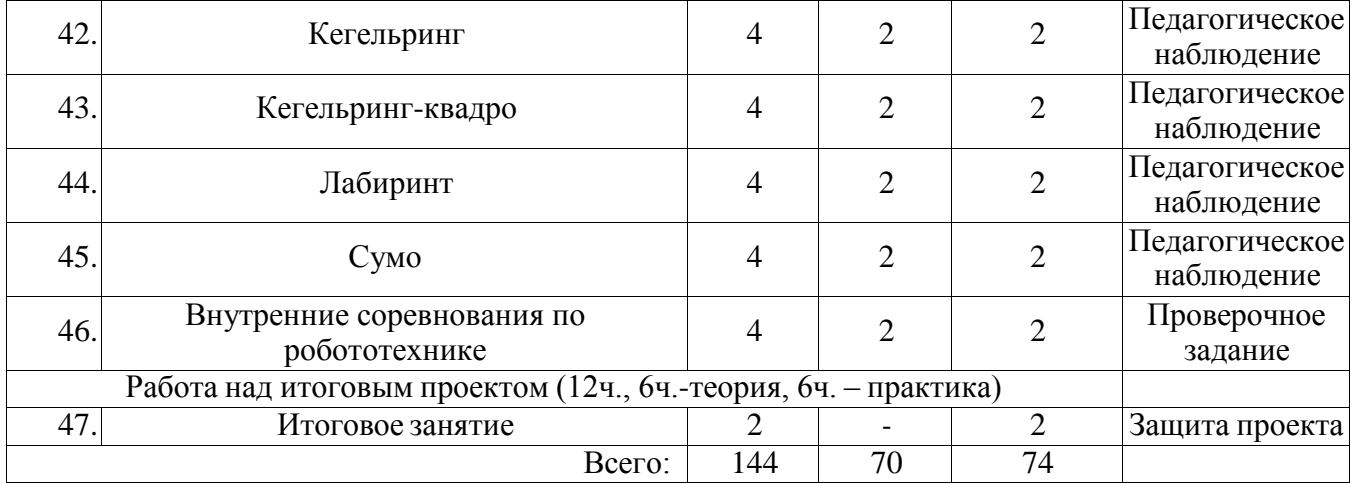

#### **Содержание учебного плана**

#### *Базовый уровень*

# **1. Вводное занятие**

*Теория:* Знакомство*.* Вводный и первичный инструктаж на рабочем месте для обучающихся. Показ презентации «Образовательная робототехника с конструктором LEGO Education SPIKE Prime». Планирование работы на учебный год. Беседа о технике безопасной работы и поведении в кабинете и учреждении. Знакомство с перечнем деталей, декоративных и соединительных элементов и систем передвижения. Ознакомление с примерными образцами изделий конструктора LEGO Education SPIKE Prime. Просмотр вступительного видеоролика. *Беседа:* «История робототехники и еѐ виды». Актуальность применения роботов. Конкурсы, состязания по робототехнике.

*Практика:* Правила работы с набором-конструктором LEGO Education SPIKE Prime и программным обеспечением. Основные составляющие среды конструктора. Сортировка и хранение деталей конструктора в контейнерах набора. Тестовое практическое творческое задание.

*Формы и виды контроля:* Входной контроль знаний на начало учебного года. Тестирование. Оценка качества теста и изделий.

# **2. Подготовка кработе с образовательнымрешениемLEGOEducation SPIKE Prime.**

#### **Тема 2.1 Знакомство с аппаратной и программной частью решения.**

*Теория:* Изучение набора, основных функций Lego деталей и программного обеспечения конструктора LEGO Education SPIKE Prime. Планирование работы с конструктором. Электронные компоненты конструктора. Начало работы. Создание смайликов Lego. Сборка модулей (средние и большой мотор, датчики расстояния, цвета и силы). Изучение причинно-следственных связей.

*Практика:* Учим роботов двигаться.

### **3. Отряд изобретателей.**

### **Тема 3.1. Помогите!**

*Теория:* Обсуждение идей, приведенных в разделе *Начало обсуждения,* которая находится в компьютерной программе SPIKE. Объяснение целей и задач занятия. Датчик цвета предмета. Обсуждение подпрограмм. Междисциплинарные понятия:

причинно-следственная связь. Подготовка списка всех возможных задач Кики, использующих новые звуки.

*Практика:* Конструирование модели собачки Кики. Экспериментирование и создание собственного решения, изменение базовой модели, которая подходит для темы проекта. Работа в парах. Обмен результатами с использованием документации исследований вподдержку своих изысканий и идей.

#### **Тема 3.2. Кто быстрее?**

*Теория:* Обсуждение идей, приведенных в разделе *Начало обсуждения,* которая находится в компьютерной программе SPIKE. Объяснение целей и задач занятия. Обсуждение с учащимися методов, которые они использовали, чтобы увеличить скорость перемещения блохи. Обсуждение

«Что такое прототип?». Междисциплинарные понятия: причинно-следственная связь, шаблоны.

*Практика:* Конструирование модели блохи, ее программирование. Разработка прототипа с дополнительными лапками, с помощью которых блоха перемещалась бы быстрее (колеса использовать нельзя). Оптимизация модели перед финальной гонкой.

### **Тема 3.3. Суперуборка.**

*Теория:* Обсуждение идей, приведенных в разделе *Начало обсуждения,* которая находится в компьютерной программе SPIKE. Объяснение целей и задач занятия. Обсуждение с учащимися результатов испытаний. Понятие весовых коэффициентов.

*Практика:* Конструирование устройства управления и два захвата. Запуск программы, чтобы понять, как работают захваты. Захват предметов одинакового веса, но разного размера (Испытание № 1). Захват предметов одинакового размера, но разного веса (Испытание № 2). Внесение результатов испытаний в таблицу.

## **Тема 3.4. Устраните поломку.**

*Теория:* Обсуждение идей, приведенных в разделе *Начало обсуждения,* которая находится в компьютерной программе SPIKE. Объяснение целей и задач занятия. Понятие «станок с ЧПУ». Обсуждение обнаруженных неполадок и разработанных решений для их устранения. Поиск учащимисясобственных решений.

*Практика:* Сборка станка с ЧПУ (станок не должен функционировать). Запуск программы, выявление и устранение неполадки. Фиксация выявленных неполадок и способов их устранения. Усовершенствование станков с ЧПУ, путем внесения необходимых изменений в его конструкцию и (или) программу.

## **Тема 3.5. Модель для друга.**

*Теория:* Обсуждение идей, приведенных в разделе *Начало обсуждения,* которая находится в компьютерной программе SPIKE. Объяснение целей и задач занятия. Выбор командами двух идей для реализации. Обсуждение темы протезирования. Обсуждение результатов работы.

*Практика:* Сборка протеза руки. Персонализация этого протеза, через добавление необычной функции (например, функции захвата невероятно больших предметов). Разработка собственных таблиц для записи результатов испытаний.

## **4. Запускаем бизнес.**

## **Тема 4.1. Следующий заказ.**

*Теория:* Обсуждение идей, приведенных в разделе *Начало обсуждения,* которая

находится в компьютерной программе SPIKE. Объяснение целей и задач занятия. Просмотр видео, чтобы изучить все действия робота. Обсуждение эффективности работы программы от точности написанногопсевдокода. Обсуждение декомпозиции задач.

*Практика:* Сборка модели робота службы контроля качества (детектор идей и голова робота). Запуск программы, чтобы убедиться, что робот работает правильно. Использование предоставленного псевдокода для написания новой подпрограммы. Самостоятельная запись псевдокода и новых подпрограмм.

#### **Тема 4.2. Неисправность.**

*Теория:* Обсуждение идей, приведенных в разделе *Начало обсуждения,* которая находится в компьютерной программе SPIKE. Объяснение целей и задач занятия. Обсуждение методов поиска ошибок. Работа с «Карточками ошибок».

*Практика:* Конструирование транспортировочной тележки. Запуск программы. Обнаружение в программе нескольких ошибок, которые необходимо исправить. Подготовка списка всех найденных ошибок. Написание собственной программы, выполняякоторую тележка бы двигалась по определенному пути. Документирование изменений и улучшения программы.

#### **Тема 4.3. Система слежения.**

*Теория:* Обсуждение идей, приведенных в разделе *Начало обсуждения,* которая находится в компьютерной программе SPIKE. Объяснение целей и задач занятия. Понятия «двухкоординатное отслеживание», «траектория», «шаблон».

*Практика:* Конструирование устройства для отслеживания. Воспроизведение подпрограмм, чтобы убедиться, что все работает исправно. Объединение подпрограмм для написания единой программы для движения по определенной траектории на листе бумаги. Разработка еще одной программы на основании уже имеющегося кода, внося необходимые изменения в параметры. Трансформация Устройства отслеживания в Картограф.

#### **Тема 4.4. Безопасность прежде всего!**

*Теория:* Обсуждение идей, приведенных в разделе *Начало обсуждения,* которая находится в компьютерной программе SPIKE. Объяснение целей и задач занятия. Информационная панель. Способы испытаний и ремонта различных устройств.

Обсуждение, как можно использовать условные операторы, чтобы сделать сейфовую ячейку еще более защищенной от взлома. Персонализация путем внесения изменений в световую матрицу и звуковой файл. Понятия «условие», «булевское значение»,«шифрование», «чувствительность к регистру».

*Практика:* Конструирование сейфовой ячейки. Запуск программы и наблюдение, как работает замок. Дополнительная защита сейфовой ячейки через добавление в программы условных операторов.

#### **Тема 4.5. Еще безопаснее!**

*Теория:* Обсуждение идей, приведенных в разделе *Начало обсуждения,* которая находится в компьютерной программе SPIKE. Объяснение целей и задач занятия. Обсуждение, каким образом и когда следует использовать условные операторы AND и OR. Функция NOT. Оценка надежностипароля. Понятие «объединенный условный оператор». Понятия «условие», «булевское значение», «шифрование»,

«чувствительность к регистру».

*Практика:* Конструирование Супербезопасной сейфовой ячейки. Запуск программы и наблюдение, как работает замок. Защита Супербезопасных сейфовых ячеек, через добавление в программы условных операторов. Использование датчиков (расстояния, силы).

### **Тема 4.6. Да здравствует автоматизация!**

*Теория:* Обсуждение идей, приведенных в разделе *Начало обсуждения,* которая находится в компьютерной программе SPIKE. Объяснение целей и задач занятия. Промышленные роботы.

Блокнот изобретателя со специальными вопросами для фиксации хода работы учащихся. Обсуждение новых идей для вдохновения в Блокноте изобретателя. Выявление и запись всех проблем, с которыми учащиеся столкнулись при разработке своих решений.

*Практика:* Конструирование Робота-помощника, который идентифицирует посылки поцвету и отправляет их клиентам. Написание псевдокода для действий, которые учащиеся собираются запрограммировать. Сборка транспортных тележек для соединения промышленных роботов и создания автоматизированной фабрики. Фиксация процессов разработки и создание журнала изобретения.

### **5. Полезные приспособления.**

### **Тема 5.1. Брейк-данс.**

*Теория:* Обсуждение идей, приведенных в разделе *Начало обсуждения,* которая находится в компьютерной программе SPIKE. Объяснение целей и задач занятия. Здоровый образ жизни и регулярные физические упражнения в жизни. Понятие «синхронность движений», «часть и целое», «полиметрический ритм». Моторы и ультразвуковой датчик.

*Практика:* Сборка модели Робота-танцора. Экспериментирование с настройками времени, чтобы синхронизировать движение ног с миганием индикатора на Хабе. Добавление движений для рук Робота-танцора. Добавление звукового ритма. Программирование на движение с регулярными интервалами.

## **Тема 5.2 Повторить 5 раз.**

*Теория:* Обсуждение идей, приведенных в разделе *Начало обсуждения,* которая находится в компьютерной программе SPIKE. Объяснение целей и задач занятия. Беседа о программах тренировок для спортсменов. Функция подсчета. Определение «переменная». Использование переменных для подсчета количества приседаний и калорий, которые можно сжечь в течение тренировки.

*Практика:* Сборка модели тренера Лео. Запуск программы и наблюдение за тем, что тренер работает правильно. Добавление в программу второй переменной для подсчета числа калорий, которые они бы сожгли, делая приседания. Персонализирование моделей. Изменение программ.

#### **Тема 5.3. Дождь или солнце?**

*Теория:* Обсуждение идей, приведенных в разделе *Начало обсуждения,* которая находится в компьютерной программе SPIKE. Объяснение целей и задач занятия. Данные облачного хранилища. Обсуждение: какие облачные данные можно использовать для управления результатами выполнения программы; что произойдѐт, если модуль прогноза погоды будет настроен на отображение погоды в другой стране

или городе.

*Практика:* Сборка модели Робота-синоптика. Запуск программы (с указанием города). Дополнение программ условным оператором IF ELSE, чтобы синоптик сообщал, когда на улице идет дождь. Написание программы, выполняя которую Синоптик рассказывал бы о погоде на ближайшие 5 часов. Запись прогнозов Синоптика в таблицу. Сравнение фактических сведений с прогнозом. Поиск информации о текущей погоде в других городах (на веб-сайтах погодных сервисов или в специальных приложениях).

## **Тема 5.4. Скорость ветра.**

*Теория:* Обсуждение идей, приведенных в разделе *Начало обсуждения,* которая находится в компьютерной программе SPIKE. Объяснение целей и задач занятия. Беседа о ветре (что можно, а что нельзя делать в ветреные дни, например, запускать дрон или бумажного змея, играть в футбол или бейсбол, устраивать вечеринки на открытом воздухе). Различные виды классификации скоростей ветра. Объяснение, каким образом в данной модели отображаются данные, полученные из облачных хранилищ, и как модель отражает шкалу Бофорта. Примеры различных способов измерения скорости ветра.

*Практика:* Сборка индикатора ветра. Запуск программы (для правильной работы программы необходимо указать город). Добавление в программы дополнительных условных операторов IF ELSE, чтобы учитывать различную скорость ветра по шкале Бофорта. Написание программы для отображения направления ветра (например, с помощью стрелок на световой матрице).

#### **Тема 5.5. Катаемся.**

*Теория:* Обсуждение идей, приведенных в разделе *Начало обсуждения,* которая находится в компьютерной программе SPIKE. Объяснение целей и задач занятия. Гироскопический датчик. Изучение разных аспектов движения Тренировочной приводной платформы, используя различные подпрограммы. Беседа: что такое псевдокод и как его можно использовать для планирования программ. Обсуждение тактики учащихся, используемую в их любимом виде спорта; перечисление всех движений, которые, по их мнению, может выполнять Приводнаяплатформа.

*Практика:* Сборка Тренировочной приводной платформы. Изменение параметров используемых программных блоков и наблюдение, к чему это приведѐт. Написание программу, выполняя которую Приводная платформа будет двигаться по квадратной траектории.

#### **Тема 5.6. Развивающая игра.**

*Теория:* Обсуждение идей, приведенных в разделе *Начало обсуждения,* которая находится в компьютерной программе SPIKE. Объяснение целей и задач занятия. Беседа: развивающие игры, о том, как важно тренировать и развивать мозг. Понятие «массив». Объяснение правил игры.

*Практика:* Сборка модели развивающей игры. Запуск программы, чтобы убедиться, чтомодель работает правильно. Учащиеся должны заметить, что Мастер Игры показывает положение красного кубика в башне. Написание программы для обнаружения красного кубика во второй башне (игрок 2). Придумывание своих алгоритмов.

#### **Тема 5.7. Ваш тренер.**

*Теория:* Обсуждение идей, приведенных в разделе *Начало обсуждения,* которая находится в компьютерной программе SPIKE. Объяснение целей и задач занятия. Беседа: в какой сфере учащиеся хотели бы стать экспертами, придумай несколько решений, которые могли бы помочь в этом (при реализации своей идеи они должны использовать работу с данными).

*Практика:* Сборка и программирование тренажера. Создание демонстрационной версиипрограммы тренировок. Подготовка описания тренажера и целей тренировки. Разработка реальной программы тренировок для реального человека.

#### **6. Робототехника в растениеводстве.**

#### **Тема 6.1. Роботы в земледелии**

*Теория:* Обсуждение идей, приведенных в разделе *Начало обсуждения,* которая находится в компьютерной программе SPIKE. В этой отрасли техника выполняет повторяющиеся несложные операции при возделывании различных сельскохозяйственных растений. При этом главная еѐ цель — замена человеческого труда, минимизация вредного воздействия химических средств на людей и окружающую среду, а также в повышении производительности предприятий и урожайности возделываемых культур. Объяснение целей и задач занятия. Гироскопический датчик. Изучение разных аспектов движения Тренировочной приводной платформы, используя различные подпрограммы.

*Практика:* Сборка робота для возделывания земли. Изменение параметров используемых программных блоков и наблюдение, к чему это приведѐт. Написание программы, выполняя которую робот будет двигаться по квадратной траектории.

# **Тема 6.2. Забота о растениях.**

*Теория:* Обсуждение идей, приведенных в разделе *Начало обсуждения,* которая находится в компьютерной программе SPIKE. Объяснение целей и задач занятия. Калибровка индикатора уровня полива томатов. Обсуждение особенностей выращивания разных овощей, их потребности и различия. Беседа: период роста овощей, почему в некоторых регионах нельзя выращивать овощи круглый год? что такое пропорциональное отношение?

*Практика:* Сборка модели индикатора полива томатов. Запуск программы (для правильной работы программы необходимо указать город). Вычисление расстояния, на которое следует переместить указатель в зависимости от прогнозируемого количества осадков. Отображение прогноза температуры на следующую неделю.

### **Тема 6.3. Собираем робота для борьбы с сорняками.**

*Теория:* Обсуждение идей, приведенных в разделе *Начало обсуждения,* которая находится в компьютерной программе SPIKE. Объяснение целей и задач занятия. Роботизация борьбы с сорняками лежит в общем тренде изменений форм-фактора сельскохозяйственной техники—от управляемой человеком мощной техники к множеству небольших и недорогих автономных устройств, возможно, работающих «в команде». Датчик цвета. Обсуждение каким образомдатчик цвета обнаруживает черную линию. Обсуждение площадок для соревнований и линий, которые на них используются. Различные виды линий и их пересечений: тонких линиях, прямых углах, Т- образных пересечениях, прерывистых линиях, черных линиях, пересекаемых цветными линиями.

*Практика:* Сборка робота для борьбы с сорняками с датчиком цвета. Воспроизведение первой подпрограммы, чтобы заставить робота проехать вперед и остановиться перпендикулярно черной линией. Воспроизведение следующей подпрограммы и описание увиденного. Оптимизация подпрограммы.

## **Тема 6.4. Роботы для сбора фруктов и ягод.**

*Теория:* Обсуждение идей, приведенных в разделе *Начало обсуждения,* которая находится в компьютерной программе SPIKE. Объяснение целей и задач занятия. Роботы для сбора фруктов и ягод часто имеют чувствительные камеры, чтобы по цвету определять спелость плода, и механические руки, которые позволяют без повреждений собирать урожай. Такие машины выполняют свою задачу в разы быстрее человека, что делает их незаменимыми в сельском хозяйстве. Датчик цвета. Обсуждение, каким образом можно использовать «Другие блоки» для написания программ. Просмотр видео о роботах, созданных для сбора фруктов и ягод и определение самых эффективных методовконструирования и программирования.

*Практика:* Сборка робота для сбора фруктов и ягод. Испытание разных примеров программ, чтобы изучить робота.

#### **Тема 6.5. Роботы для посева.**

*Теория:* Обсуждение идей, приведенных в разделе *Начало обсуждения,* которая находится в компьютерной программе SPIKE. Объяснение целей и задач занятия. Обсуждение основных функций бульдозерного отвала и подъемного рычага и их возможности. Декомпозиция задачи. Просмотр видео и обсуждение, как команды использовали инструменты, чтобы помочь своим роботам поднимать и перемещать объекты.

*Практика:* Сборка робота для посева. Все это прикрепляется к приводной платформе. Воспроизведение пробной программы. Создание подпрограмм для управления обоими инструментами. Написание программы с использованием гироскопического датчика для корректировки положения приводной платформы.

#### **Тема 6.6. Собираем робота-комбайнера.**

*Теория:* Обсуждение идей, приведенных в разделе *Начало обсуждения*, чтобы обсудить тему занятия. Объяснение целей и задач занятия. Работа на зерноуборочном комбайне очень сложна: человеку нужно следить за тем, чтобы не наехать на камень, животное или человека, за равномерным наполнением силосовозов с минимальными потерями силоса. Поэтому в этой области автоматизация полезна как нигде. Специальные камеры могут различать участки поля, направлять машину, а также синхронизировать перемещения комбайна и силосовозов, что приводит к уменьшению потерь зерна. Обсуждение основных функций каждой конструкции и то, каким образом они помогают создать крепкую. Датчик расстояния. Понятие «командная работа». Беседа: как создать эффективного робота.

*Практика:* Сборка робота, обходящего препятствия. Воспроизведение первой программы, чтобы испытать робота. Испытание разных примеров программ, чтобы изучить движение робота.

#### **Тема 6.7. Робот для сенокоса.**

*Теория:* Обсуждение идей, приведенных в разделе *Начало обсуждения,* которая находится в компьютерной программе SPIKE. Объяснение целей и задач занятия. Обсуждение основных функций робота, использующиеся, чтобы заставить робота

косить сено. Обсуждение модульного роботизированного трактора без кабины управления.

*Практика:* Сборка робота для сенокоса. Следуя инструкциям, написать программу. Практика в размещении робота и выполнении миссии.

#### **Тема 6.8. К выполнению миссии готовы!**

*Теория:* Обсуждение идей, приведенных в разделе *Начало обсуждения,* которая находится в компьютерной программе SPIKE. Объяснение целей и задач занятия. Декомпозиция задачи. Использование данного навыка для выполнения поставленной задачи. Обсуждение важности планирования каждого этапа программы. Оценка эффективности псевдокода и использования собственных блоков в рамках планирования. Использование моторов, датчиков и оптимизированные программы для решения практических конкурсных задач замаксимально короткое время.

*Практика:* Сборка Продвинутой приводной платформы, отвала бульдозера, подъѐмногорычага, а также дорожки и флажков. Написание программы, с которой Продвинутая приводная платформа могла бы выполнить конкурсное задание. Учащиеся должны использовать все знания, полученные ими до настоящего момента. Изменение игрового поля и придумывание новых правил.

#### **7. Робототехника в животноводстве**

#### **Тема 7.1. Робот-пастух**

*Теория:* Обсуждение идей. Объяснение целей и задач занятия. Изучение датчиков расстояния, нажатия и цвета.

*Практика:* Сборка робота-пастуха. Создание программы.

#### **Тема 7.2. Роботы-уборщики навоза**

*Теория:* Изучить робота, в основе которой лежит система навозоудаления с регулируемыми лопастями, совершающими движения в вертикальной плоскости (поднимающимися). Программа устройства и двигатель обеспечивают перемещение «умного» скрепера по сложной траектории с возможностью подзарядки от станции питания. Безопасность эксплуатации робота обеспечивается за счет алгоритма остановки при обнаружении препятствий.

*Практика:* Сборка робота для робота-уборщика навоза. Следуя инструкциям, написать программу.

#### **Тема 7.3. Роботы для доения**

*Теория:* Изучить доильных роботов, узнать из чего состоит робот (манипулятор, системы очистки, устройства для надевания и снятия доильных стаканов). Работой всех этих устройств управляет компьютер с соответствующим программным обеспечением.

*Практика:* Сборка робота для доения. Следуя инструкциям, написать программу.

#### **Тема 7.4. Роботы на птицефабрике. Умные кормушки.**

*Теория:* В наши дни крупные фермы постепенно отказываются от традиционных кормушек с ручной загрузкой корма. Теперь наиболее рентабельно использовать автоматические и полуавтоматические системы подачи корма с цифровой регуляцией. Подача пищи через трубы в специальные лотки не только сэкономит время и силы, но и улучшит здоровье птенцов.

*Практика:* Сборка умных кормушек. Следуя инструкциям, написать программу.

**Тема 7.5. Роботы на птицефабрике. Роботизация упаковки товарного яйца.**

*Теория:* Изучить упаковку яиц на птицефабриках. Разработать специализированный универсальный захват с возможностью его работы практически с любым типом упаковки, как с классическими «десятками» и «тридцатками», так и с новыми типами упаковками на шесть, пятнадцать и двадцать яиц.

*Практика:* Сборка упаковщика яиц. Следуя инструкциям, написать программу.

## **Тема 8.1. Кидай кубик**

*Практика:* На занятии ребята делятся на группы по 2 человека для строительства роботизированнойруки.

#### **Тема 8.2. Идеи в стиле LEGO**

*Теория:* Генерация идей с LEGO. Обсуждение того, что не нравится ученикам по утрам.

Поговорить о том, что они могли бы улучшить, например: как их будильник будит их, как они готовят завтрак, как они чистят зубы, как одеваться. Использовать ключевые слова "автоматизированный завтрак", показать онлайн- видеоролики, стимулирующие их мыслительный процесс.

*Практика:* Обучающиеся занимаются свободным творчеством, создают модели, которые придумали самостоятельно.

## **Тема 8.3. Что это?**

*Теория:* Определить, настроить и рассказать об использовании новой ―вещи‖. В парах собрать ―вещь". Попросить их поиграть в программу, чтобы получить представление о том, как онаработает. Придумать цель для "вещи".

*Практика:* На занятии ребята делятся на группы по 2 человека для строительства придуманного полезного робота.

### **Тема 8.4. Перемещение на заданное расстояние**

*Теория:* Конструирование и программирование носорога на старт и остановку, прежде чем он начто-нибудь наткнется. Изучение датчика касания.

*Практика:* Сборка и программированием робота с датчиком касания.

## **Тема 8.5. Гол!**

*Теория:* Вместе создайте увлекательный настольный челлендж и забейте как можно большеголов.

*Практика:* Создание и программированием робота для настольной игры в хоккей.

## **9. Базовые соревнования**

#### **Тема 9.1. Знакомство с соревнованиями по робототехнике. Базовый робот**

*Теория:* Изучение соревнований по робототехнике, которые проходят в течении учебного года.

*Практика:* Сборка базовой модели робота.

### **Тема 9.2. Гонки по треку**

*Теория:* Изучение регламентасоревнований «Гонки по треку». Изучение особенностей программы робота, подготовка к соревнованию.

*Практика:* Сборка и программирование по инструкции робота на соревнование «Гонки по треку».

#### **Тема 9.3. Робот-жук**

*Теория:* Изучение функций робота, изучение регламентов, подготовка. *Практика*: Сборка по инструкции робота-жука. Программирование робота. **Тема 9.4. Слалом**

*Теория:* Изучение регламентасоревнований «Слалом». Изучение особенностей

программы робота, подготовка к соревнованию.

*Практика:* Сборка по инструкции робота на соревнование «Слалом». Программирование робота, подготовка к соревнованию.

## **Тема 9.5. Кегельринг**

*Теория:* Изучение особенностей сборки программирования робота на соревнование «Кегельринг». Изучение регламентасоревнований «Кегельринг».

*Практика:* Сборка и программирование робота, подготовка к соревнованию.

# **Тема 9.6. Кегельринг-квадро**

*Теория:* Изучениерегламента соревнований «Кегельринг-квадро».

*Практика:* Сборка по инструкции робота на соревнование «Кегельринг-квадро». Программирование робота, подготовка к соревнованию.

## **Тема 9.7. Лабиринт**

*Теория:* Изучение регламента соревнований «Лабиринт».

*Практика:* Сборка по инструкции робота на соревнование «Лабиринт». Программирование робота, подготовка к соревнованию.

### **Тема 9.8. Сумо**

*Теория:* Изучение регламента соревнований «Сумо».

*Практика:* Сборка по инструкции робота на соревнование «Сумо». Программирование робота, подготовка к соревнованию.

# **Тема 9.9. Внутренние соревнования по робототехнике**

*Теория:* Изучение регламента соревнований. Проведение внутренних соревнований по робототехнике.

*Практика:* Сборка роботов на соревнование «Кегельринг», «Езда по линии», «Сумо». Сборка и программирование робота к соревнованию.

# **10. Работа над итоговым проектом.**

*Теория:* Изучение роботов для сельского хозяйства.

*Практика:* Конструирование робототехнических проектов для сельского хозяйства. Построение пояснительных моделей и проектных решений. Разработка собственной модели с учѐтом особенностей формы и назначения проекта. Оценка результатов изготовленных моделей. Документирование и демонстрация работоспособности моделей. Использование панели инструментов при программировании. Исследование в виде табличных или графических результатов и выбор настроек.

## **Рабочая программа 2 год обучения продвинутого уровня**

Данный уровень ориентирован на удовлетворение познавательного интереса и расширение информированности обучающихся в области IT- технологий; формирование и развитие исследовательских, прикладных, конструкторских и инженерных способностей обучающихся в области точных наук и технического творчества; накопление обучающимися социального опыта, обогащение навыками общения и совместной деятельности; профессиональное самоопределение обучающихся.

**Цель:** повышение заинтересованности обучающихся в исследовательской, инженерно-конструкторской и проектной деятельности в области IT-технологий посредством изучения различных языков программирования, сред разработки программного обеспечения и других видов современных инструментальных средств решения прикладных задач.

#### **Задачи:**

*Обучающие:*

познакомить обучающихся с правилами техники безопасности;

 обучение умению реализовывать алгоритмы решения поставленных задач при помощи различных языков программирования, сред разработки программного обеспечения и других видов современных инструментальных средств решения прикладных задач;

формирование у обучающихся системных знаний о физических основах,  $\Box$ инструментальных принципах и функциональных возможностях современных компьютерных технологий, электронных компонентов и электротехнических устройств, используемых в процессе решения прикладных задач;

 формирование у обучающихся умения безопасной работы с компьютером, электричеством, электронными компонентами и электротехническими устройствами, используемыми в процессе решения прикладных задач;

 обучение обучающихся умению выявлять технические и программные неисправности в работе сложных технических устройств и систем, объяснять причины их возникновения и устранять их.

*Развивающие:*

 создать условия для стимулирования познавательной активности обучающихся посредством включения их в различные виды проектной и конструкторской деятельности;

 способствовать формированию навыков самостоятельной работы с информацией (поиск, анализ, систематизация, публичное выступление) и специальной литературой, развитию и совершенствованию навыков аналитического и критического мышления, многозадачности, проектного управления и работы в

1

команде, рефлексии;

повысить функциональную грамотность;

 способствовать развитию навыков применения полученных знаний на практике и при реализации собственных проектов.

Воспитательные:

 побудить обучающихся к активной, самостоятельной, познавательной, мыслительной и конструктивной деятельности;

 способствовать формированию у обучающихся сознательного восприятия окружающей природной среды, убеждѐнности в необходимости бережного отношения к природе, разумного использования еѐ богатств и естественных ресурсов;

 создавать условия для развития духовно-нравственных и личностных качеств успешного человека и специалиста, патриотического сознания.

## **Планируемые результаты**

*Предметные:*

Обучающиеся знают правила техники безопасности;

Обучающиеся умеют реализовывать алгоритмы решения поставленных адач при помощи различных языков программирования, сред разработки рограммного обеспечения и других видов современных инструментальных редств решения прикладных задач;

Обучающиеся обладают системными знаниями о физических основах, нструментальных принципах и функциональных возможностях современных омпьютерных технологий, электронных компонентов и электротехнических стройств, используемых в процессе решения прикладных задач;

Обучающиеся знают правила безопасной работы с компьютером, лектричеством, электронными компонентами и электротехническими стройствами, используемыми в процессе решения прикладных задач;

Обучающиеся умеют выявлять технические и программныееисправности в работе сложных технических устройств и систем, объяснять ричины их возникновения и устранять их.

*Метапредметные:*

Развитый интерес к инженерно-техническому направлению и рофессиональному самоопределению;

Развитые творческие способности обучающиеся;

Развитые логическое и техническое мышление, пространственное воображение, алгоритмической культуры, критическое мышление на уровне, необходимом для будущей деятельности, в том числе и профессиональной иля продолжения образования и самообразования.

*Личностные:*

Присущи аккуратность, сила воли, самостоятельность, внимательность, сидчивость,стремление доводить начатое до конца;

Сформирован навык сохранения порядка на рабочем месте;

Воспитаны качества личности, обеспечивающие социальную обильность,способность принимать самостоятельные решения и работать в команде.

1

# **Учебный план**

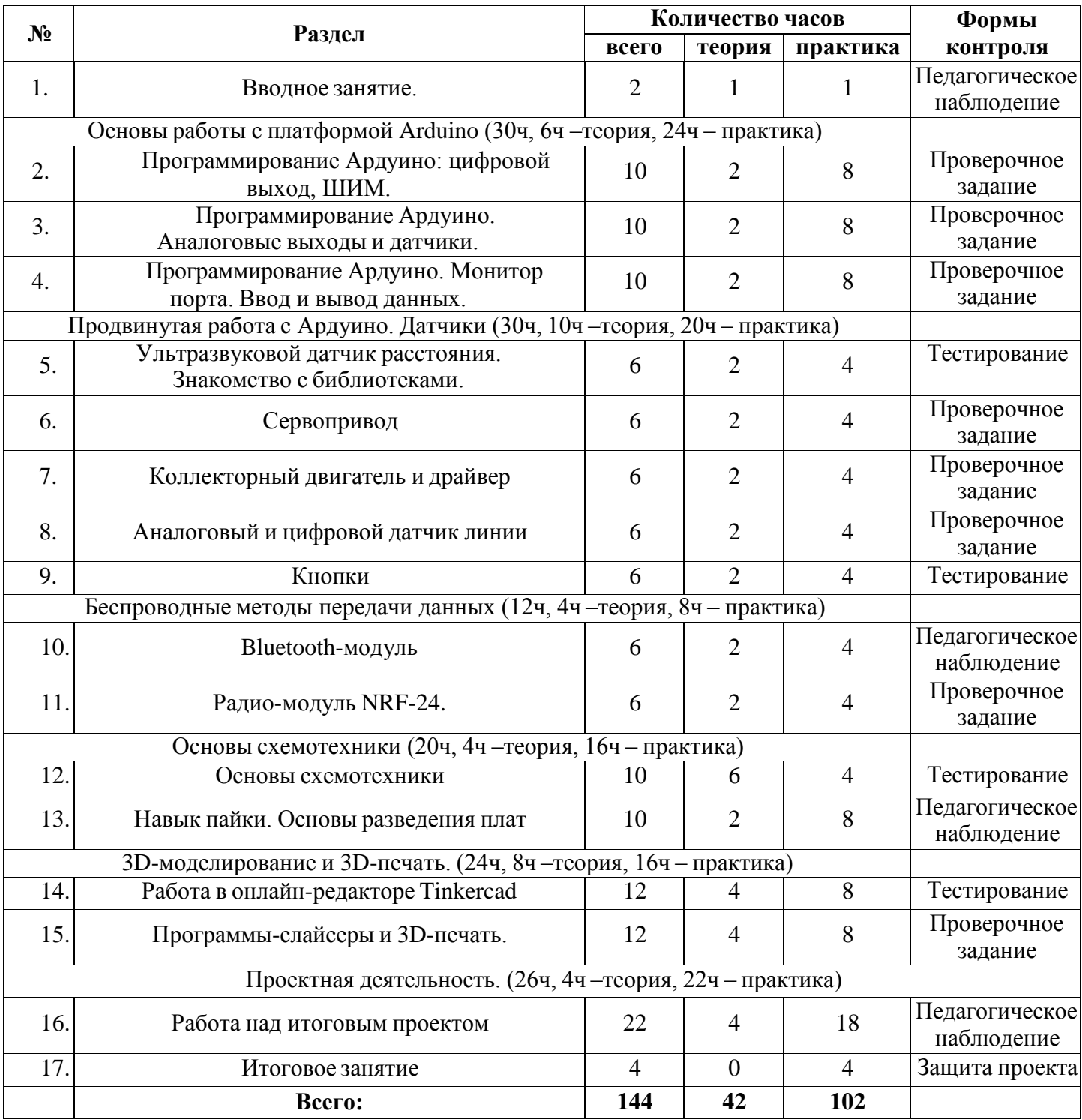

# **Содержание учебного плана**

*Теория*: Знакомство. Техника безопасности. Входящий контроль в виде теста. Общий планработы. Знакомство с возможностями Arduino.

*Практика*: Основные характеристики и особенности строение платы Arduino.

**1. Основы работы с платформой Arduino**

**Тема 2.1. Программирование Ардуино: цифровой выход, ШИМ.**

*Теория*: Понятие цифрового выхода и широтно-импульсной модуляции. Знакомство с методами программирования в Arduino IDE:

1. pinMode(arg1, arg2); - метод для определения режима работы цифрового порта. Гдеarg1 - номер порта, arg2 - режим работы порта.

2. digitalWrite(arg1, arg2); - метод отправки сигнала на цифровой выход. Где  $arg1$  -номер пина,  $arg2 - 0$  или 1 (LOW или HIGH).

3. delay(arg1); - метод для реализации программной задержки выполнения кода. Гдеarg1 - количество времени в миллисекундах.

4. analogWrite(arg1,arg2); -метод отправки ШИМ- сигнала ,где arg1 - номер порта ,arg2

значение ШИМ-сигнала от 0 до 255 (где 255-5V).

5. digitalRead(arg1) - метод приема сигнала с цифрового входа, где arg1 - номер порта.

*Практика*: Подключение светодиода и программное управление (включение/выключение и регулировка яркости с помощью ШИМ).

**Тема 2.2. Программирование Ардуино. Аналоговые выходы и датчики.**

*Теория*: Понятие аналогового выхода и аналогового сигнала.

Знакомство с методами программирования в Arduino IDE:

1. int arg1; - создание переменной типа int.  $\Gamma$ де arg1 - имя переменной.

2. analogRead(arg1); - метод считывания аналогового значения с порта. Диапазон значений - 0-1023. Где arg1 - номер порта.

3. map(arg1, arg2, arg3, arg4, arg5) - функция отображения одного множества в другое. Где arg1 -переменная перевода, arg2 - минимум начального множества, arg3 максимум начального множества, arg4 - минимум конечного множества, arg5 максимум конечного множества. Пример: map(t, 0, 1023, 0, 255) - функция перевода значения переменной t из (0, 1023) в (0, 255).

*Практика*: Сборка схемы из светодиода и потенциометра. Регулировка яркости с помощьюпотенциометра.

# **Тема 2.3. Программирование Ардуино. Монитор порта. Ввод и вывод данных.**

*Теория*: Изучить основной способ обмена данными между Arduino и другим устройством Serial-порт. Монитор порта.

Знакомство с методами класса Serial в Arduino IDE:

1. Serial.begin(arg1); - метод инициализации работы с Serial. Где arg1 - скорость соединения в БОД.

2. Serial.print(arg1); - метод отправки данных в монитор порта. где arg1 значениепеременной, символ или строка.

3. Serial.read(); - метод приема данных в монитор порта в виде строки. *Практика*: Программирование обмена данными между Arduino и другим устройством Serial-порт. Монитор порта

# **3. Продвинутая работа с Ардуино. Датчики.**

# **Тема 3.1. Ультразвуковой датчик расстояния. Знакомство с библиотеками.**

*Теория*: Понятие ультразвукового датчика расстояния. Знакомство с библиотеками и работа сними.

*Практика*: Подключение датчика расстояния и вывод данных в монитор порта.

Подключение библиотеки и использование встроенного примера.

Разбор основных алгоритмов ориентирования робота в лабиринте.

# **Тема 3.2. Сервопривод.**

*Теория*: Понятие сервопривода и его отличительные черты от коллекторногодвигателя.

*Практика*: Работа ссервоприводами. Разбор команд библиотеки Servo.h. Знакомство с циклом со счетчиком for.

# **Тема 3.3. Коллекторный двигатель и драйвер.**

*Теория*: Понятие коллекторного двигателя и его особенности.

*Практика*: Работа с драйвером коллекторныхдвигателей.

# **Тема 3.4. Аналоговый и цифровой датчик линии.**

*Теория*: Понятие датчика линии. Различия между аналоговыми и цифровымиверсиями датчика.

*Практика*:Разбор основных алгоритмов прохождения трассы с черной линией.

# **Тема 3.5. Кнопки.**

*Теория*: Понятие кнопки и переключателя.

*Практика*: Сборка схемы со светодиодами и кнопками.Знакомство с условиемif else.

# **4. Беспроводные методы передачи данныхТема 4.1. Bluetoothмодуль.**

*Теория*: Понятие Bluetooth-модуля и протокола UART. Различие междувстроенным и программным Serial.

*Практика*: Работа с библиотекой SoftwareSerial.h. Установка приложенияBluetoothTerminal на Android. Разбор аналогов этого приложения.

# **Тема 4.2. Радио-модуль NRF-24.**

*Теория*: Понятие радиомодуля и радиочастот.

*Практика*: Подключение и работа с NRF-24.Сборка простейшего пульта нанескольких кнопках и потенциометре.

# **5. Основы схемотехники.**

# **Тема 5.1. Основы схемотехники.**

*Теория*: Базовые термины и понятия из электрофизики: сила тока, напряжение, сопротивление, мощность, постоянный и переменный ток. Основные обозначения принципиальных схем. Закон Ома.

*Практика*: Параллельное и последовательное подключение радиоэлементов.

# **Тема 5.2. Навык пайки. Основы разведения плат.**

*Теория*: Техника безопасности. Основные принципы работы с паяльником *Практика*: Работа с паечными макетными платами, разведение элементарных схем.

# **6. 3D-моделирование и 3D-печать.**

# **Тема 6.1. Работа в онлайн-редакторе Tinkercad.**

*Теория*: Основы 3D-моделирования. Регистрация и последующая работа вредакторе Tinkercad.

21 *Практика*: Создание простейшихмоделей, разбор основных функций

редактора.

# **Тема 6.2. Программы-слайсеры и 3D-печать.**

*Теория*: Разбор принципа работы 3D-принтера. работа в программахслайсерах, настройкаоптимального качества печати.

*Практика*: Печать тестовой модели.

# **7. Проектная деятельность.**

# **Тема 7.1. Работа над итоговым проектом.**

*Теория*: Как создавать проекты. Выбор темы. Правильное оформление паспортапроекта.

*Практика*: Реализация одного из двух проектов на выбор:

1. Робот для сельского хозяйства (робот-помощник в

растениеводстве, робот-помощник в животноводстве).

2. Робот для соревнований (Машина, проходящая лабиринт; машина,проходящая трассу с черной линией на скорость, машина РТК).

Конструирование робототехнических проектов. Построение пояснительных моделей и проектных решений. Разработка собственной модели с учѐтом особенностей формы и назначения проекта.

Документирование проект. Использование панели инструментов при программировании.

# **8. Итоговое занятие.**

*Практика:* Демонстрация и защита проектов. Оценка результатов изготовленных моделей.